## **Metro Detroit Area**

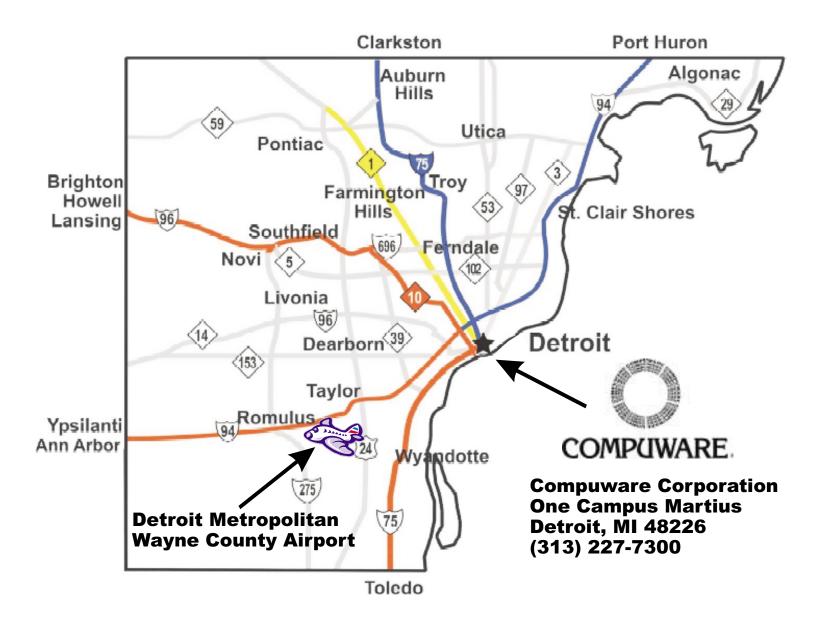

#### From Detroit Metro Airport

- Exit Metro Airport on Merriman Road
- Take I-94 east to the Lodge expressway (M-10) south
- Exit at Bagley exit (on left)
- Take Bagley to Park, turn right
- Take Park to Broadway, turn right
- Take Broadway to Gratiot, turn right
- Take Gratiot past parking structure on the left
- Turn left onto Farmer Street
- The entrance to visitor parking is located on the left

# **City of Detroit**

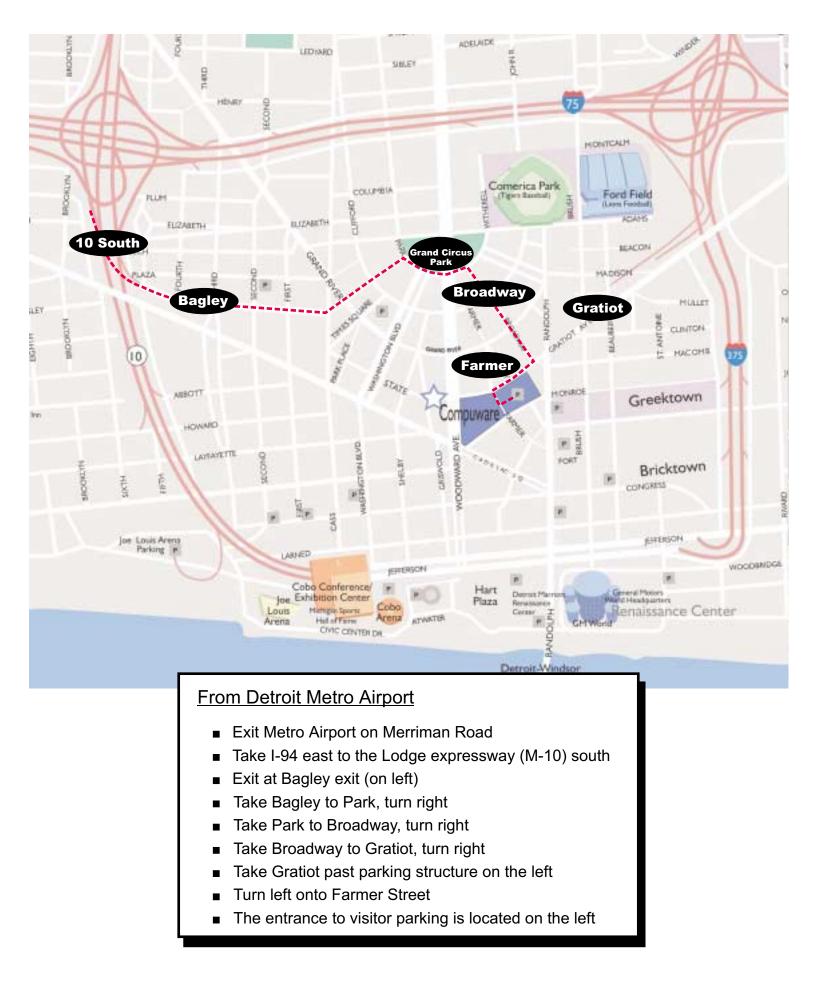

# **Parking & Visitor Entrance**

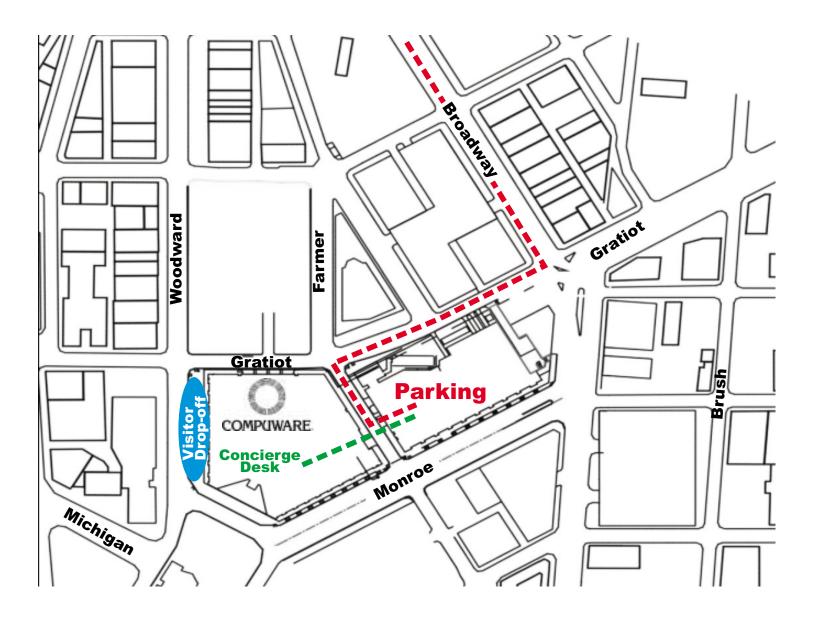

### Visiting Compuware:

- Enter Parking Deck from Farmer Street Entrance
- Enter Office Tower on Ground Level off of Farmer Street
- Register at the Concierge Desk on Ground Level